# Transition Systems of Scala Programs

Hossein Hojjat

EPFL

May 28, 2009

**Signal** Hossein Hojjat (EPFL) [Scala Transition Systems](#page-22-0) May 28, 2009 1/22

<span id="page-0-0"></span> $2990$ 

#### **Outline**

1 [Introduction](#page-1-0)

<span id="page-1-0"></span> $299$ 

メロト メ都 トメ ミトメ ミト

# Big Picture of VCG

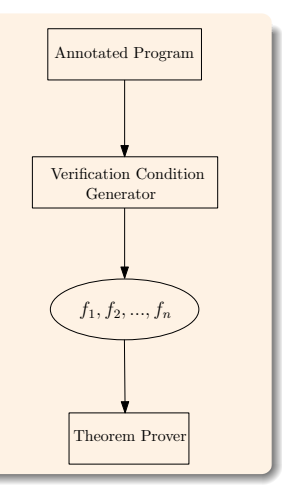

- Increase in the complexity of programming languages
- Memory allocation, exception handling, different data structures, ...
- **•** Difficulty of verification condition generation

 $\Omega$ 

 $(1 - 1)$   $(1 - 1)$   $(1 - 1)$   $(1 - 1)$   $(1 - 1)$   $(1 - 1)$   $(1 - 1)$ 

# Big Picture of VCG

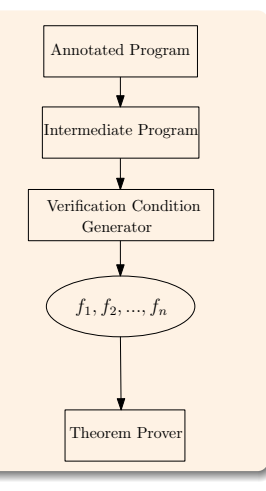

- **Increase in the complexity of programming** languages
- Memory allocation, exception handling, different data structures, ...
- **•** Difficulty of verification condition generation
- Split VC generation into 2 phases
	- **1** Source and specification are compiled to an intermediate verification language
	- **2** Generation of VCs from the intermediate language

 $(1 - 1)$   $(1 - 1)$   $(1 - 1)$   $(1 - 1)$   $(1 - 1)$   $(1 - 1)$   $(1 - 1)$ 

 $\Omega$ 

# Different Intermediate Languages

#### **•** Intermediate language in many modern program verifiers Jahob: (Extended/Simple) Guarded commands Spec#: BoogiePL ESC/Java: Guarded Commands Krakatoa: Why

- Design an intermediate language for *Scala*
- Based on Control Flow Graphs (CFG)

 $\Omega$ 

イロト イ母 トイラト イラト

# Simple Program

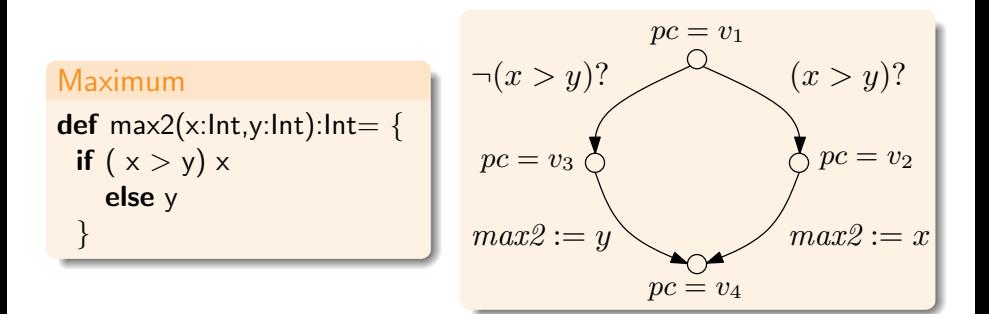

÷ Hossein Hojjat (EPFL) [Scala Transition Systems](#page-0-0) May 28, 2009 5/22

 $2990$ 

イロト イ母 トイラト イラト

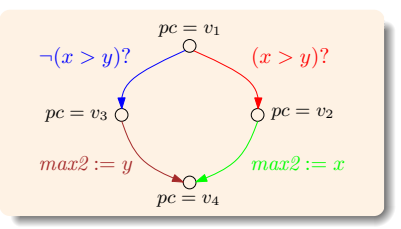

$$
r = \{((pc, x, y, max2), (pc', x', y', max2')) \mid
$$
  
\n
$$
((pc = v_1) \land (pc' = v_2) \land (x > y) \land (x' = x) \land (y' = y) \land (max2' = max2))
$$
  
\n
$$
\bigvee ((pc = v_1) \land (pc' = v_3) \land \neg(x > y) \land (x' = x) \land (y' = y) \land (max2' = max2))
$$
  
\n
$$
\bigvee ((pc = v_2) \land (pc' = v_4) \land (x' = x) \land (y' = y) \land (max2' = x))
$$
  
\n
$$
\bigvee ((pc = v_3) \land (pc' = v_4) \land (x' = x) \land (y' = y) \land (max2' = y))\}
$$

# CFG in Isabelle/HOL

datatype label  $= v1 | v2 | v3 | v4$ record state  $=$ pc :: label  $x$  :: int  $v$  :: int  $max2 :: int$ definition program :: "(state  $\times$  state) set" where "program  $\equiv$ {(s,s').  $(s'=s(pc:=v2)$   $\wedge$   $(x s>y s)$   $\wedge$   $(pc s=v1)$ ) $\vee$  $(s'=s(pc:=v3) \wedge \neg(x s>y s) \wedge (pc s=v1))$  $(s'=s(pc:=v4,max2:=x s) \wedge (pc s=v2))$  $(s' = s(pc) = v4$ , max2:  $= v s \land (pc s = v3)$ }

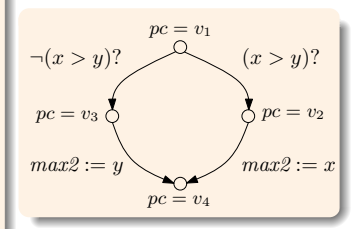

イロト イ母 トイラト イラト

 $\Omega$ 

#### **Correctness**

- *r* relation representing program, *s* relation representing specification
- Program meets specification iff  $r \ast \subseteq s$
- Unroll the transitive closure for a finite number of times

 $r^n \subseteq r \ast \subseteq s$ ,  $n \in \mathbb{N}$ 

 $QQQ$ 

イロト イ押 トイミト イミト

### **Correctness**

\n
$$
\text{definition program} :: \text{"(state} \times \text{state}) \text{ set"}
$$
\n

\n\n $\text{where} \text{"program} \equiv \{(s, s')\}$ \n

\n\n $(s' = s(\text{pc} := v2) \land (x \cdot s > y \cdot s) \land (pc \cdot s = v1)) \lor$ \n

\n\n $(s' = s(\text{pc} := v3) \land \neg (x \cdot s > y \cdot s) \land (pc \cdot s = v1)) \lor$ \n

\n\n $(s' = s(\text{pc} := v4, \text{max2} := x \cdot s) \land (pc \cdot s = v2)) \lor$ \n

\n\n $(s' = s(\text{pc} := v4, \text{max2} := y \cdot s) \land (pc \cdot s = v3))$ \n

**lemma** maximum [simp]:  
\n" (program 
$$
\circ
$$
 program  $\circ$  program)  $\subseteq$   
\n{ (s,s'). (pc s = v1)  $\longrightarrow$  (max2 s' = max ( x s) (y s)) }"  
\napply (unfold program-def)  
\napply auto  
\ndone

イロト (個) (量) (量) (量) = 图 (の)Q (O)

### **Challenges**

#### **1** Find CFG for different programs

- Data structures: Arrays, maps, ...
- Recursive functions
- Concurrent processes
- <sup>2</sup> Describe CFGs in Isabelle/HOL
- <sup>3</sup> Come up with a correctness proof

4 0 8

 $\rightarrow$   $\rightarrow$   $\rightarrow$   $\rightarrow$ 

<span id="page-10-0"></span> $QQQ$ 

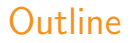

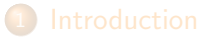

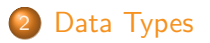

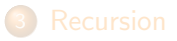

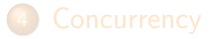

造

<span id="page-11-0"></span> $299$ 

# Bubble Sort

```
def bubblesort(xs:Array[Int])
          :Array[Int]=\{var changed=false
 do{
  changed = falsefor(a\leftarrow0 until (xs.length - 1))
  if(xs(a)>xs(a+1))var tmp=xs(a)xs(a)=xs(a+1)xs(a+1)=tmpchanged=true
    }
  }while(changed)
 xs
 }
```
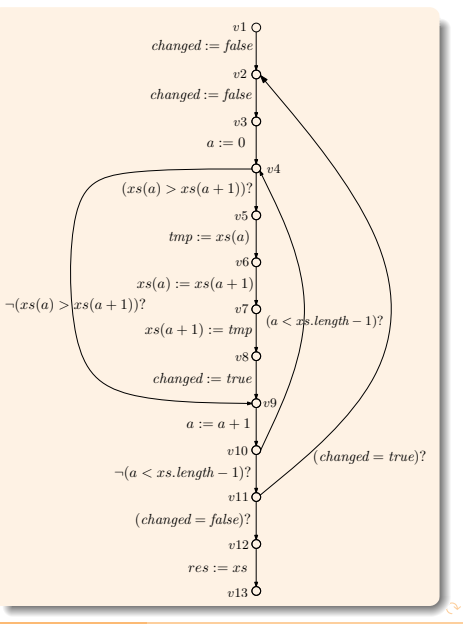

### Arrays

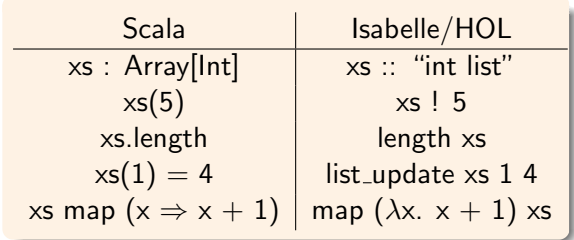

• Possible problems in the mapping?

<span id="page-13-0"></span> $298$ 

イロト イ部 トイヨ トイヨト

# Pattern Matching

```
sealed abstract class Expr
 case class Add(v1:Int,v2:Int) extends Expr
 case class Multiply(v1:Int,v2:Int) extends Expr
 def calculate(e:Expr):Int = e match {
   case Add(o1,o2) \Rightarrow o1 + o2case Multiply(o1,o2) \Rightarrow o1 * o2}
```
Hossein Hojiat (EPFL) [Scala Transition Systems](#page-0-0) May 28, 2009 14 / 22

 $\Omega$ 

イロト イ母 トイラト イラト

### Partial Patterns in Isabelle/HOL

```
datatype label = v1 | v2 | v3datatype ('o1,'o2) Expr = Add "'o1" "'o2" | Multiply "'o1" "'o2"
record state =pc :: label
 res :: int
 e :: "(int,int) Expr"
definition program :: "(state \times state) set" where
 " program \equiv \{ (s,s') \}.
  ( case (e s) of Add o1 o2 \Rightarrow s' = s(| pc := v2, res := o1 + o2)| \land(\text{pc } s = v1)) \vee( case (e s) of Multiply o1 o2 \Rightarrow s' = s(| pc := v3, res := o1 * o2) \land(\text{pc } s = v1)}
```
KED KAP KED KED E VAA

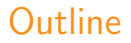

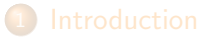

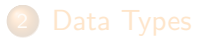

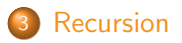

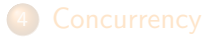

活

<span id="page-16-0"></span> $299$ 

### Factorial

def fact(n:Int):Int={ if(n==0) 1 else { val t=fact(n-1) n\*t } }

$$
pc = v1
$$
\n
$$
stack[sp].ret := v_F
$$
\n
$$
pc = v_2
$$
\n
$$
(stack[sp].n = 0)?
$$
\n
$$
pc = v_3
$$
\n
$$
res := 1
$$
\n
$$
pc = stack[sp].ret
$$
\n
$$
p = v_4
$$
\n
$$
rec = stack[sp].ret
$$
\n
$$
p = v_5
$$
\n
$$
pr = v_6
$$
\n
$$
sp := sp - 1
$$
\n
$$
pc = v_8
$$
\n
$$
pr = v_9
$$
\n
$$
p = v_2
$$
\n
$$
pr = v_3
$$
\n
$$
pr = v_4
$$
\n
$$
pr = v_5
$$
\n
$$
pr = v_6
$$
\n
$$
pr = v_8
$$
\n
$$
pr = v_2
$$
\n
$$
pr = v_3
$$
\n
$$
pr = v_2
$$
\n
$$
pr = v_3
$$
\n
$$
pr = v_4
$$
\n
$$
pr = v_5
$$
\n
$$
pr = v_5
$$
\n
$$
pr = v_2
$$
\n
$$
pr = v_3
$$
\n
$$
pr = v_4
$$
\n
$$
pr = v_5
$$
\n
$$
pr = v_2
$$
\n
$$
pr = v_3
$$
\n
$$
pr = v_4
$$

(ロ) (個) (目) (目) (目) 目 のQ (V)

### **Outline**

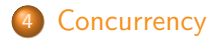

<span id="page-18-0"></span> $299$ 

# Idea

- Sequential running of all considered cases
- o pc controls the transitions in a CFG
- Use a separate pc for each concurrent process
- Existentially quantify when the number of concurrent processes are not determined

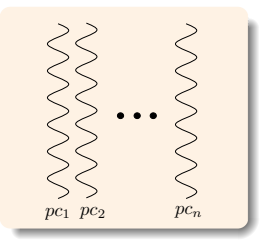

つへへ

**∢ ロ ▶ - ィ <sub>ロ</sub> ▶** - ィ

# Producer Consumer

```
class Producer(c:Consumer) extends
Actor{
 def act()while(true) c!0
}}
class Consumer extends Actor {
 var num = 0def act() \{react{
 case msg \Rightarrow {
   num = num + 1act}
}}}
```
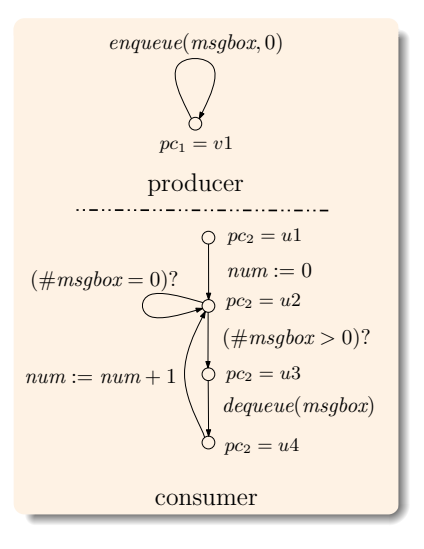

イロト イ押 トイミト イミト

 $QQQ$ 

# Unknown number of processes

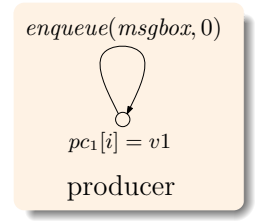

datatype label = v1 record state = pc1 :: "label list" msgbox :: "int list" definition producer :: "(state × state) set" where "producer ≡ {(s,s').∃i. ( s' = s<sup>L</sup> pc1 := list update (pc1 s) i v1, msgbox := Cons 0 (msgbox s)<sup>M</sup> ∧ ( (pc1 s)!i = v1) )}

 $2990$ 

### Future Work

- Implement the mapping for a subset of Scala
- Adapt to the upcoming theorem prover of LARA

<span id="page-22-0"></span> $QQ$ 

 $\leftarrow$   $\leftarrow$   $\leftarrow$